**MiTeC DirList With License Key [Latest-2022]**

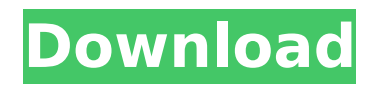

• Windows XP, Windows Vista, Windows 7 and Windows 8 compatible • Running on 32-bit and 64-bit operating systems • Compatible with Windows 10, Windows Server 2016, Windows Server 2012, Windows Server 2008, Windows 2003 and Windows 2000 • Fully compatible with the latest Windows updates. Cracked MiTeC DirList With Keygen Licence: • Free of charge for personal usage and business usage • Commercial availability for more complex application requirements • Licensing is subject to the length of time, and number of simultaneous users • Licensed copies can be extended through Activation Wizard MiTeC DirList Crack Demo: • MiTeC DirList Full Crack has also included a free limited demo version • Download of the demo version will give the user a taste of MiTeC DirList and will allow them to get a better picture of the application's features and functionalities • Besides, the trial version will also allow the user to determine the license cost prior to purchasing

## the full version • Using the trial mode will always help one to save valuable money by declining a license fee MiTeC DirList Price: • Price of MiTeC DirList will depend on several factors. In the basic version, MiTeC DirList will be available for just \$89.95 USD • Price will also include price per license, and price per simultaneous user.The behavior of voltage-gated sodium currents during early development and in culture: NaV1.4 as a model. At different times during development, whole-cell and patch clamp methods were used to determine the voltage-dependent properties of sodium currents in oocytes injected with messenger RNA prepared from mouse brain. A primary difference between sodium currents in freshly extracted oocytes and those after injection of mRNA was a decrease in peak current density with increasing membrane potential. Injected oocytes expressed sodium currents by approximately the sixth day after injection. An expression system for mRNA injection into Xenopus oocytes was used to study sodium channels from the sodium channel family alpha subunits NaV1.1 and NaV1.2. The kinetics of

these channels were compared with those of the other subunits NaV1.3, NaV1.4, NaV1.6, and NaV1.7. NaV1.4 was consistently the fastest to activate and inactivate, followed in order by NaV1.3, NaV1.2, NaV1.1, NaV1.7, and finally NaV

**MiTeC DirList**

MiTeC DirList Activation Code is a handy free application, that can be used to list the files of a user's PC. This application does not require a fully functional Windows installation to work. The software displays a list of the users folders and files. Additionally, it allows the user to select the locations for the resulting listing to be saved to. The software is relatively easy to use, but it would have been more useful to include more documentation with it. Find out what's new Find out what's new Find out what's new MiTeC DirList Features: List the contents of your PC's folders recursively and save them for inventory purposes The software displays a list of the users folders and files. Additionally, it allows the user to select the locations for the resulting listing to be saved

to. The software is relatively easy to use, but it would have been more useful to include more documentation with it. Welcome to the ShareMe. Shareme is a dedicated internet portal bringing users the latest shareware & freeware from the world's best Software Authors. Shareme allows Shareware & Freeware Authors to submit their latest wares, so you the user are able to download their latest software updates all the time, after they are released! Always visit Shareme for your software needs.One set-top box (also known as a home media terminal) is known from.DE-U-295 005 873 corresponding to U.S. Pat. No. 5,959,780. This terminal has two frontside connectors, which can be plugged in for connecting the terminal to a corresponding connector of a corresponding cable set. Connectors of the cable set, which is connected to the set-top box, are plugged in to the rear-side connector of the set-top box, and the set-top box can be connected to the front-side connectors of the cable set for switching on the set-top box and for connecting the set-top box to a receiver. In addition, the set-top box has a chassis with a

monitor socket. In this known terminal, it is not possible for the user to manually change the input signal on the set-top box. A similar set-top box is known from.C2-399 588 corresponding to U.S. Pat. No. 4,126,690. In the known set-top box, a manual switching element is provided for b7e8fdf5c8

MiTeC DirList is a compact application that was developed in order to help users easily list the contents of their folder structure. It will allow them to define specific search criteria and it will identify all the files that meet that criteria, in the user-selected locations. MiTeC DirList Features: • 3 Tabs: list, filters, search; • Listing and exporting of directories recursively; • Allow users to customize search criteria with their own text strings; • Listing any kind of file, file type and file size; • Listing any kind of file; • Listing of file modifications history; • Listing of file history (absolute and relative); • Export of the resulting listings to CSV or HTML formats; • Option to save the resulting listings, after filtering or searching; • Export of the resulting listings to HTML or CSV formats. MiTeC DirList Screenshots: Basic (Classic) Interface: Advanced Interface: MiTeC DirList Alternatives: Catalina InfoList is an effective tool that is designed specifically to help users list the contents of their PC's folder

## structure. It is extremely simple and easy to use. It will allow users to browse their PCs' folder structure, and select the preferred locations for content listing, automatically. The application will then identify all the files that meet that criteria, and it will list all of them in the user-selected order. Furthermore, it will show the file history and users will be able to use filtering to perform

more precise searches. Also, users will be able to export their files to text formats for external processing. Whether the user selects a simple list of directories or an export to HTML format, the basic features of this application will allow them to effortlessly manage large amounts of data and to create files with search history. Catalina InfoList Screenshots: Basic Interface: Advanced Interface: Catalina InfoList Alternatives: ImgMan is an effective tool that was developed in order to easily browse the contents of your PC's folder structure and list the contents of the selected locations. It allows users to select the preferred directories or create a search criteria that will allow one to use any file-type or size-based filters. Users will be able to customize the listing

report and they will be able to export it to CSV or HTML formats for their further processing needs. The application will also save the resulting listing to a

**What's New in the?**

MiTeC DirList is a compact application that was designed in order to help users easily list the contents of their folder structure. It will allow them to define specific search criteria and it will identify all the files that meet that criteria, in the user-selected locations. MiTeC DirList offers a minimalist interface that will present users with a good balance between user-friendliness and actual features. Its three-tab array will allow one to easily select the preferred directories, define a search criteria and then list its contents accordingly. Being lightweight on resources and with no installation process, the application will be quite responsive and efficient in use. Nevertheless, although its handling is straightforward and easy to understand, it would have been better for it to also include a basic

documentation for novice users. List the contents of your PC's directories with this utility that offers listing export in CSV and HTML file formats Users will be able to browse their PCs' folder structure and select the preferred locations for content listing. The application will allow them to list the directories recursively and they will be able to customize the search criteria with their own text strings. Once all the folder content has been listed, users can proceed with formatting the resulted listing report and exporting it to either CSV or HTML formats. Nevertheless, it would have also been beneficial for the utility to offer exporting directly to text formats, therefore increasing the interoperability even more. Lightweight application that will help users list the contents of their directories and save it for inventory purposes Users who seek for an easy-touse software solution that could allow them to list the content of their folders / directories, could make a wise choice when selecting this application. By using its clean interface and basic features they will be able to list their files in no time, with no additional hassle. More than that,

the application will even allow them to save the resulting listings to HTML or CSV formats, for external processing.Q: Pushing the bower.json file in a repository with an origin remote I have a git repository that contains a project folder including (among others) a bower.json file. I would like to push that folder to a remote repository as a submodule. bower.json file { "name": "project", "description": "Project description", "authors": [], "ignore": [], "dependencies": { },

## **System Requirements:**

Minimum: OS: Windows XP Service Pack 3, Windows Vista Service Pack 1 or Windows 7 Processor: Dual Core x64 2.4GHz or Dual Core x86 2.8GHz Memory: 3GB RAM Graphics: OpenGLcompatible video card with 2GB of memory Hard Drive: 10 GB free disk space Recommended: OS: Windows Vista Service Pack 1, Windows 7 Processor: Dual Core x86 2.4GHz or Quad Core x64 2.8GHz Memory: 6GB

## Related links:

<https://deccan-dental.com/wp-content/uploads/talijayl.pdf> <https://aboe.vet.br/advert/hitfilm-express-crack-free-download-latest/> <https://videomoocs.com/blog/index.php?entryid=4918> [https://lishn.org/wp-content/uploads/2022/07/ISSI\\_\\_Crack\\_April2022.pdf](https://lishn.org/wp-content/uploads/2022/07/ISSI__Crack_April2022.pdf) <https://eoss-forms.asu.edu/system/files/webform/nantpasc936.pdf> <http://implicitbooks.com/advert/cdmenupro-4-32-1-1-free-pc-windows-2022/> <https://centraldomarketing.com/termite-crack-product-key-full/> <https://maniatech-academy.co.uk/blog/index.php?entryid=5> [http://fricknoldguys.com/wp](http://fricknoldguys.com/wp-content/uploads/2022/07/Ice_Clock_3D_Screensaver__Crack__Product_Key_Full_March2022.pdf)[content/uploads/2022/07/Ice\\_Clock\\_3D\\_Screensaver\\_\\_Crack\\_\\_Product\\_Key\\_Full\\_March2022.pdf](http://fricknoldguys.com/wp-content/uploads/2022/07/Ice_Clock_3D_Screensaver__Crack__Product_Key_Full_March2022.pdf) [https://doitory.com/wp](https://doitory.com/wp-content/uploads/2022/07/Mouse_Recorder_Premium__With_License_Key_Free_Download_For_PC_Updated_2022.pdf)[content/uploads/2022/07/Mouse\\_Recorder\\_Premium\\_\\_With\\_License\\_Key\\_Free\\_Download\\_For\\_PC\\_Updated\\_2022.pdf](https://doitory.com/wp-content/uploads/2022/07/Mouse_Recorder_Premium__With_License_Key_Free_Download_For_PC_Updated_2022.pdf) <https://laissezfairevid.com/esetmebrootcleaner-formerly-eset-win32-mebroot-fixer-crack-keygen-for-lifetime-free-2022/> [https://molenbeekshopping.be/wp](https://molenbeekshopping.be/wp-content/uploads/2022/07/Macaw_Windows_7_Theme__Download_PCWindows_2022_New.pdf)[content/uploads/2022/07/Macaw\\_Windows\\_7\\_Theme\\_\\_Download\\_PCWindows\\_2022\\_New.pdf](https://molenbeekshopping.be/wp-content/uploads/2022/07/Macaw_Windows_7_Theme__Download_PCWindows_2022_New.pdf) <https://maniatech-academy.co.uk/blog/index.php?entryid=5> <https://cowgirlgrit.com/wp-content/uploads/2022/07/gennyeve.pdf> <http://www.giffa.ru/who/japanese-eye-screensaver-crack-activation/> <https://nyc3.digitaloceanspaces.com/coutana-media/2022/07/nelwal.pdf> <https://aqesic.academy/blog/index.php?entryid=6625> <http://www.diarioelsoldecusco.com/advert/solarwinds-port-scanner-patch-with-serial-key/> [https://businessbooster.page/wp-content/uploads/2022/07/BatchBlitz\\_Portable.pdf](https://businessbooster.page/wp-content/uploads/2022/07/BatchBlitz_Portable.pdf)

<http://www.chandabags.com/double-click-simulator-winamp-helper-latest-2022/>